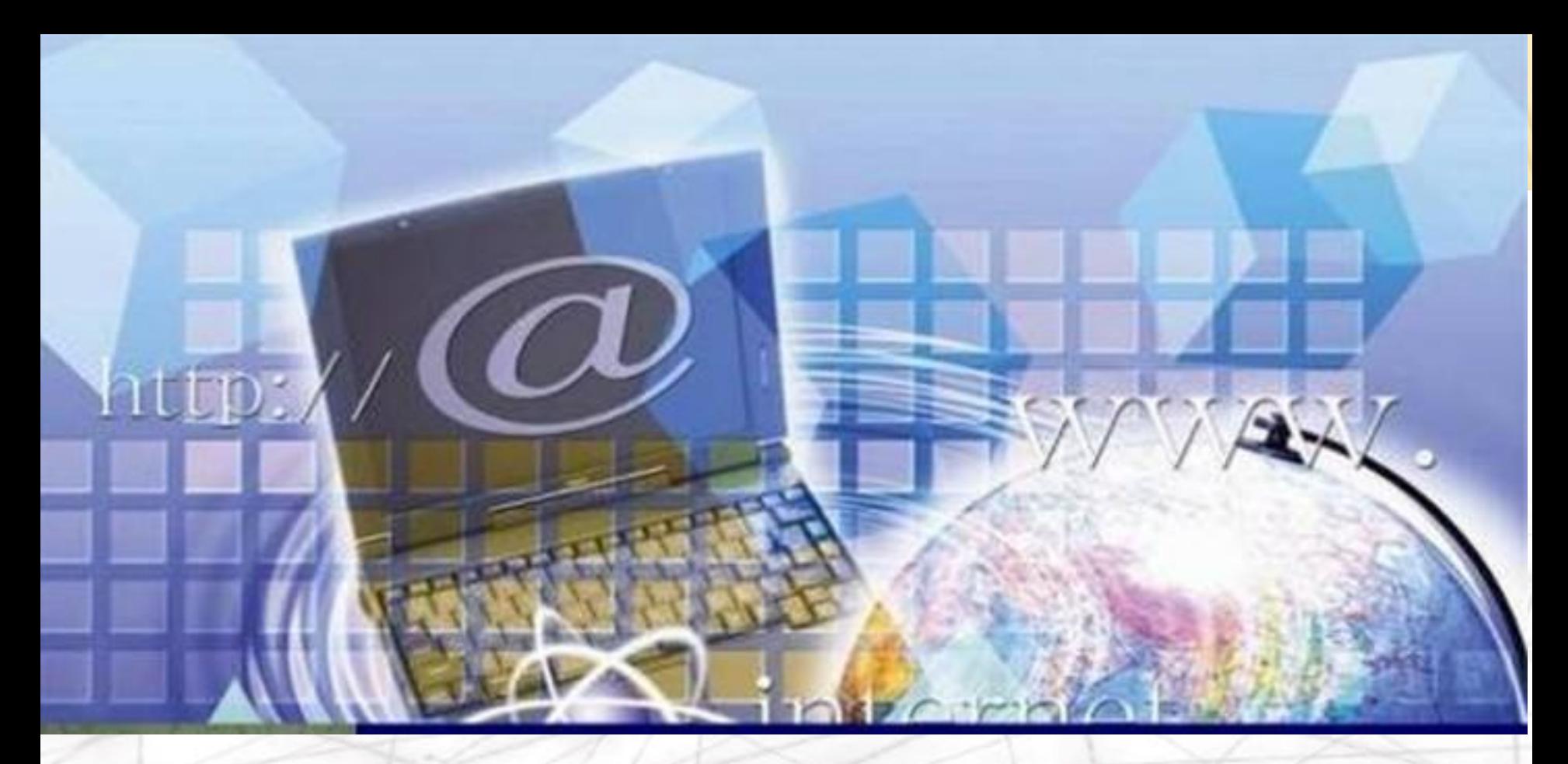

## **Тема урока: «Безопасность в сети Интернет»**

Составила: Учитель русского языка и литературы МБОУ «Калмашская СОШ» Тукаевского района Республики Татарстан Вазеева Светлана Фаритовна

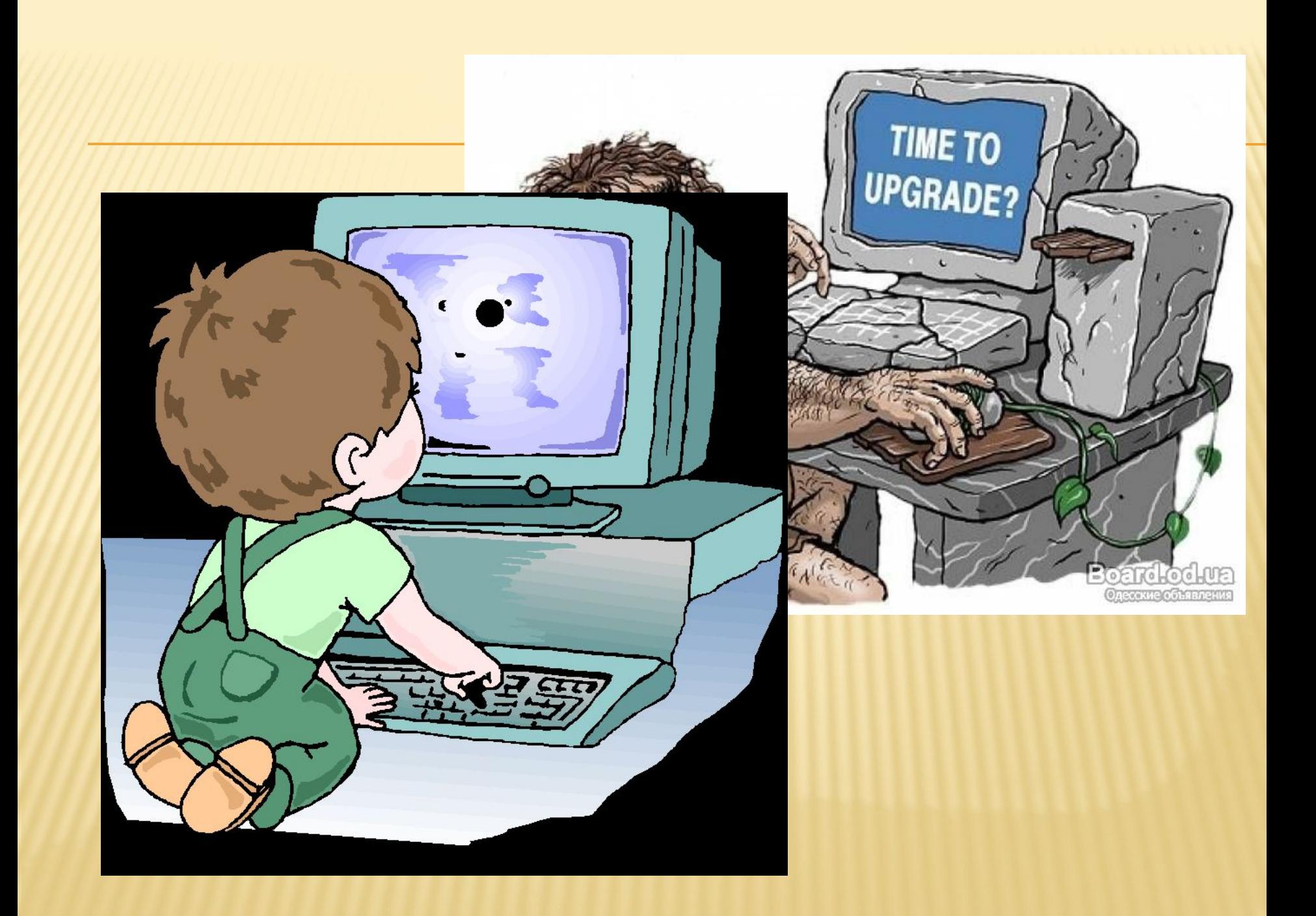

## ИСТОРИЯ РАЗВИТИЯ ТЕХНИКИ

1 этап - техника стала развиваться более 5 тысяч лет назад

2 этап – в 1674 г. Немецкий ученый изобрел арифмометр.

3 этап - в 1834 г. английский математик изобрел первую вычислительную машину.

4 этап – в 1946 г. Американские ученые ввели в строй первую в мире электронно-вычислительную машину.

5 этап – в 1951 г. Академик Лебедев создал первую отечественную ЭВМ.

## ИСТОРИЯ И ПРИЧИНА ВОЗНИКНОВЕНИЯ ИНТЕРНЕТ

Интернет возник в 1960-е годы, когда Министерство обороны США решило, в целях содействия коллективной работы ученых и исследователей из территориально отдаленных регионов, дать им возможность подключаться к одним и тем же компьютерам, редким тогда и дорогостоящим машинам и иметь доступ к общим файлам. Для этого требовалось объединить все компьютеры в одну сеть и превратить их в единую систему.

### ИНТЕРНЕТ

*это объединенные между собой компьютерные сети, глобальная мировая система передачи информации с помощью информационно-вычислительных ресурсов.*

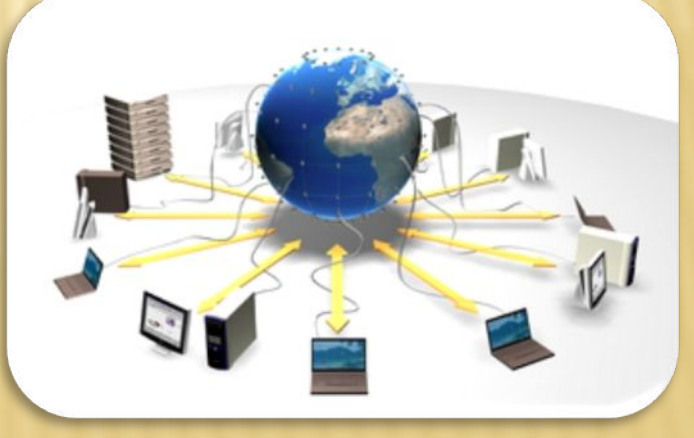

# ЧТО МОЖНО НАЙТИ В ИНТЕРНЕТЕ?

Бесконечный поток информации на любую темуот медицины до науки и техники;

- подробнейший материал обо всех видах искусства;
- массу полезной информации для студентов и школьников;
	- - сведения для тех, кто ищет работу;
	- - справки об отдыхе, развлечениях, спорте и самых разных товарах.
	- В Интернет можно отыскать различные справочники, словари, энциклопедии и географические карты.

### ВСЕГДА СПРАШИВАЙ РОДИТЕЛЕЙ О НЕЗНАКОМЫХ ВЕЩАХ В ИНТЕРНЕТЕ. ОНИ РАССКАЖУТ, ЧТО БЕЗОПАСНО ДЕЛАТЬ, A YTO HET!

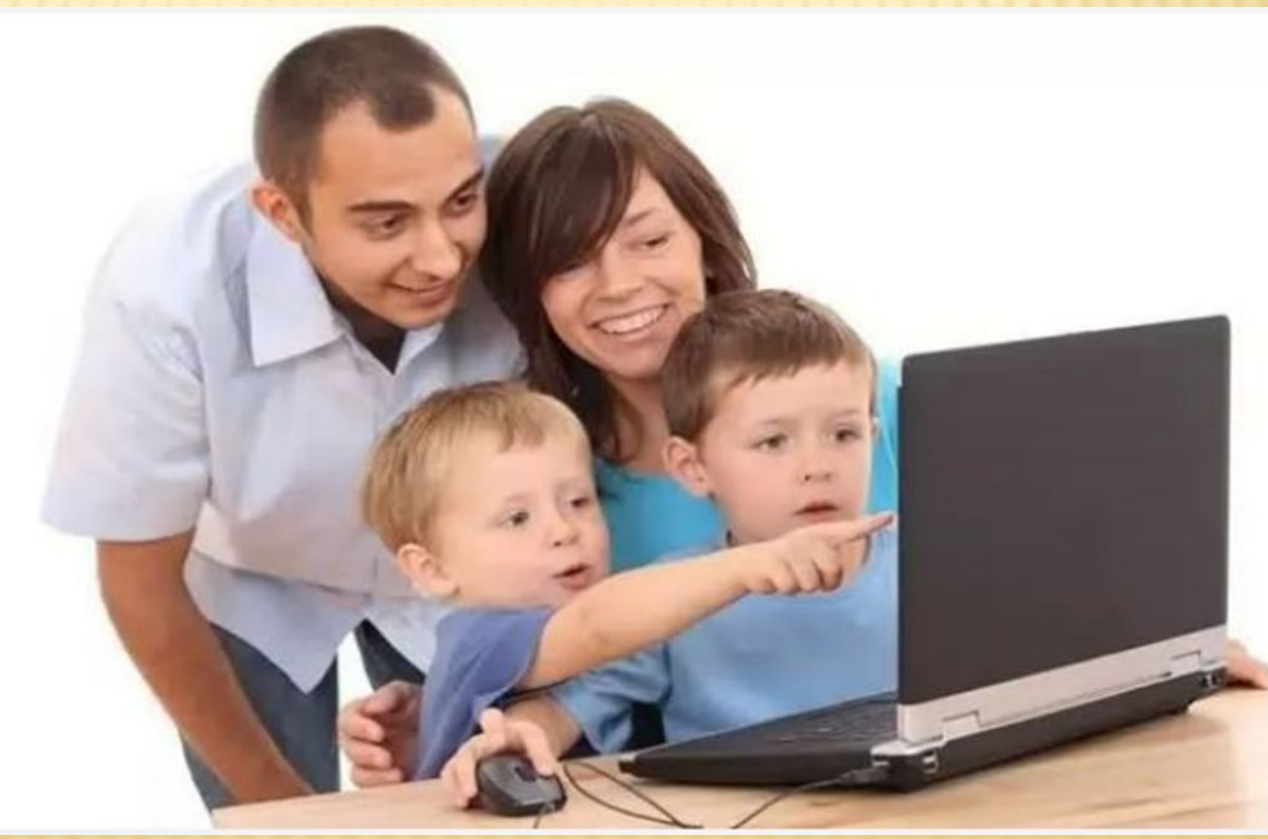

 $\alpha$ **CHANG, CARLIN,** www.ChildWebGuardian.ru Чтобы не сталкиваться с неприятной и агрессивной информацией в Интернете, установи на свой браузер фильтр, или попроси сделать это взрослых тогда можешь смело пользоваться интересными тебе страничками в Интернете.

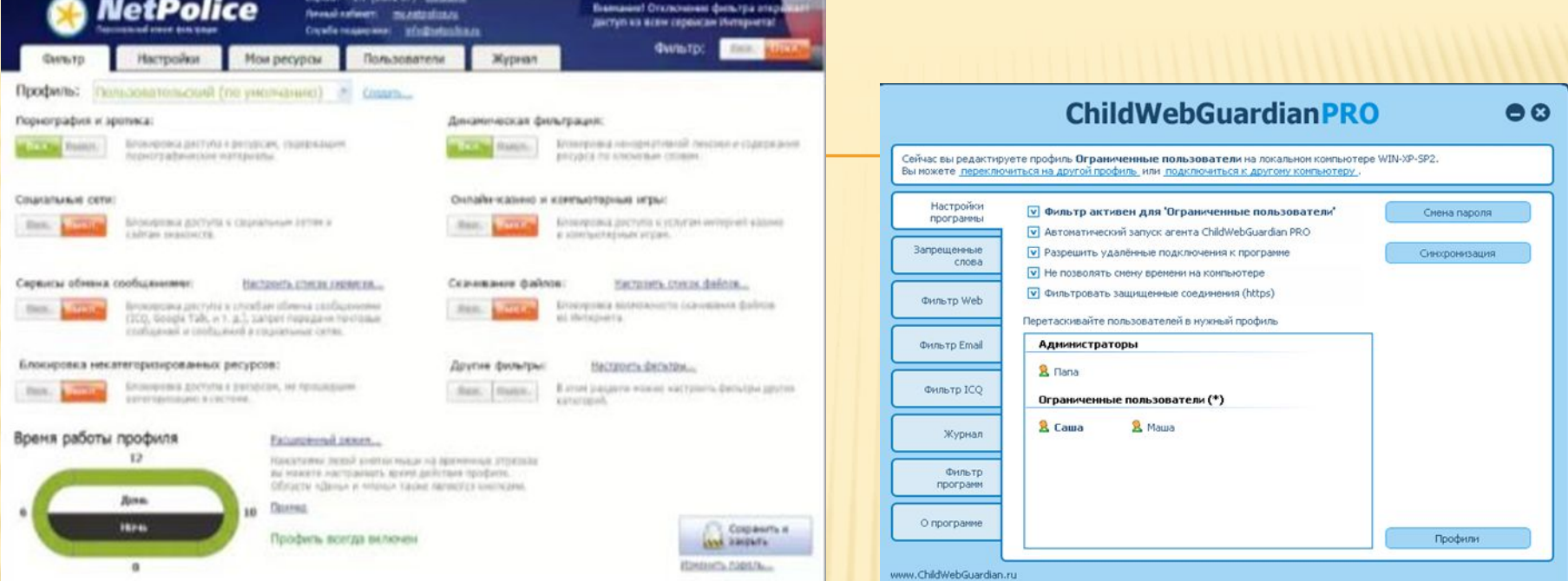

 Если хочешь скачать картинку или мелодию, но тебя просят отправить смс — не спеши! Сначала проверь этот номер в Интернете безопасно ли отправлять на него смс и не обману тебя. Сделать это можно на специальном сайте.

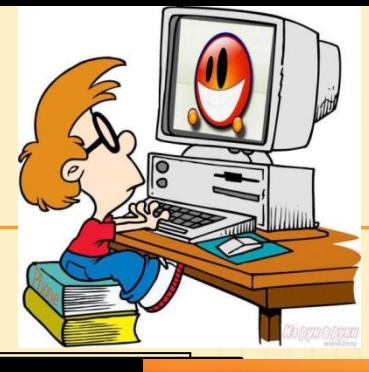

Твои родители или другие взрослые могут помочь, или дать хороший совет о том, что тебе делать. Любую проблему можно решить! Ты можешь обратиться на линию помощи «Дети Онлайн». Специалисты посоветуют тебе, как поступить.

Линия помощи Дети Онлайн

Главная / Лимия помощи /

#### О проекте

#### О проекте Интернет-риски

**Консультирование** 

Правила

безопасности

Новости Полезная

ннформация

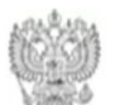

#### При поддержке

Министерства Образования и Науки Российской Федерации

Линия помощи «Дети онлайн» - бесплатная всероссийская служба телефонного и онлайн консультирования для детей и взрослых по проблемам безопасного использования интернета и мобильной связи. На Линии помощи профессиональную психологическую и информационную поддержку оказывают психологи факцлытета психологии МГУ имени М.В.Ломоносова и Фонда Развития Иктернет.

Звонки по России бесплатные. Мы готовы обсудить с Вами проблему с 9 до 18 (по московскому времени) по рабочим дням.

Узнать подробнее +

#### Мы помогаем:

#### Детям и подросткам Родителям и педагогам

- Что-то огорчило или расстроило в Интернете?
- Стал жертвой сетевого мошенничества?
- Столкнулся с оскорблениями и преследованиями в Интернете?
- Тебе сложно поговорить с кем-то о том, что происходит с тобой в Интернете?
- Родители думают, что ты слишком много времени проводишь в виртуальном мире?

# НЕ СКАЧИВАЙ И НЕ ОТКРЫВАЙ **HEV3BECTHBIE TEBE** ИЛИ ПРИСЛАННЫЕ НЕЗНАКОМЦАМИ **ФАЙЛЫ ИЗ ИНТЕРНЕТА**

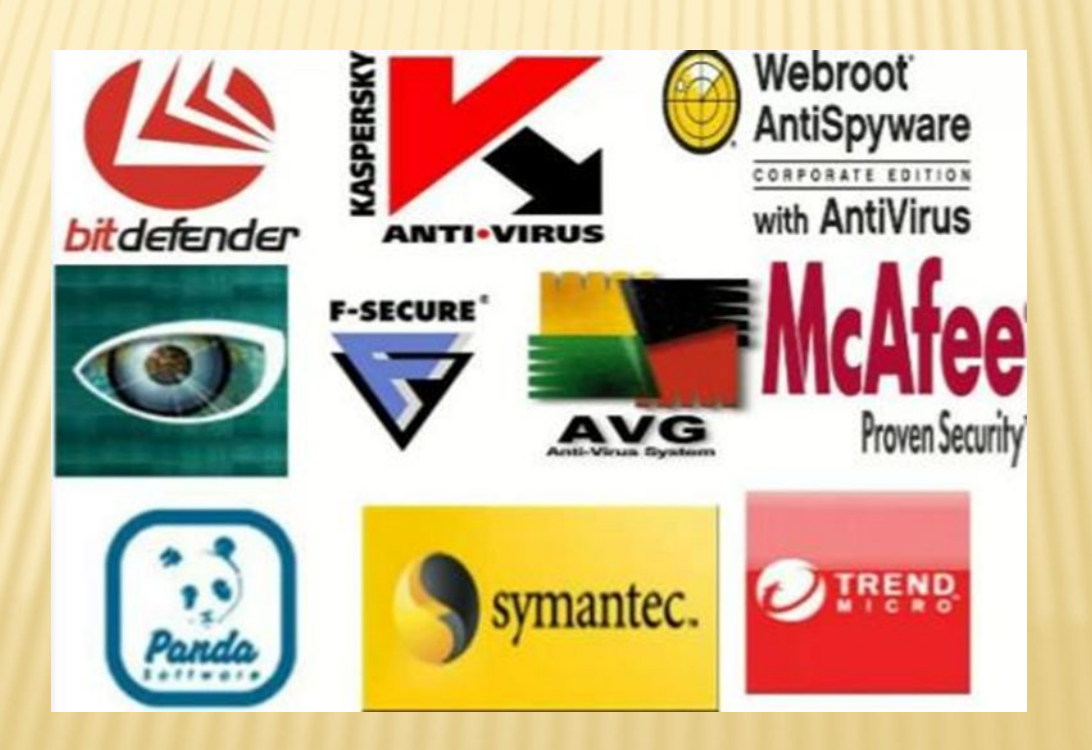

Не встречайся без родителей с людьми из Интернета вживую.

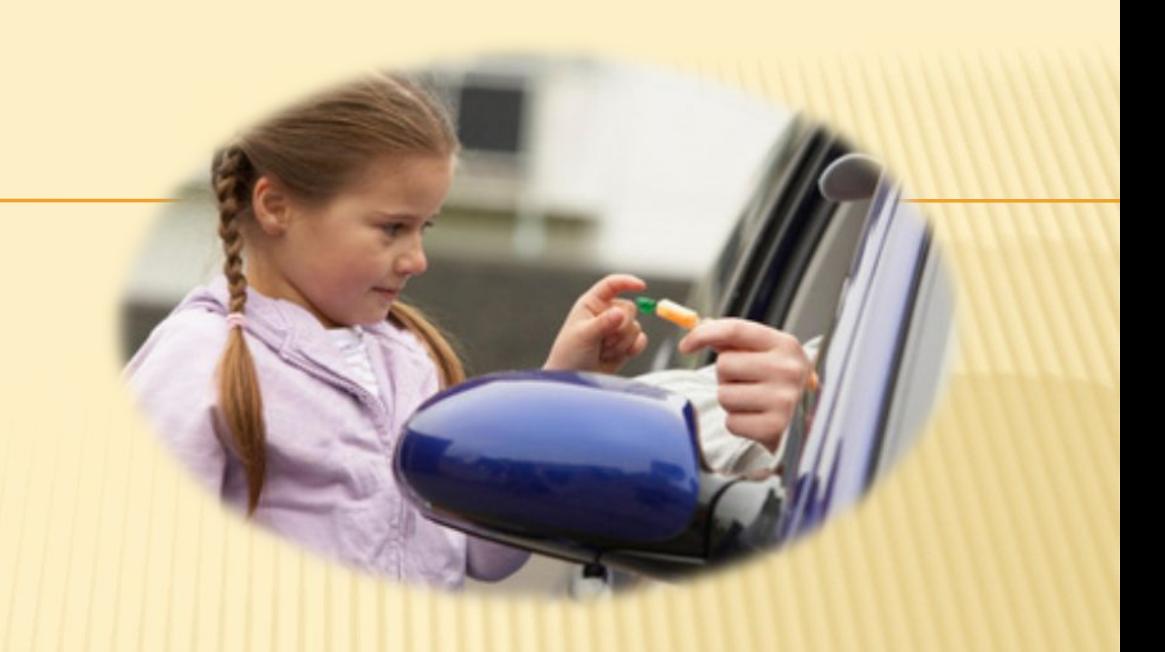

В Интернете многие люди рассказывают о себе неправду.

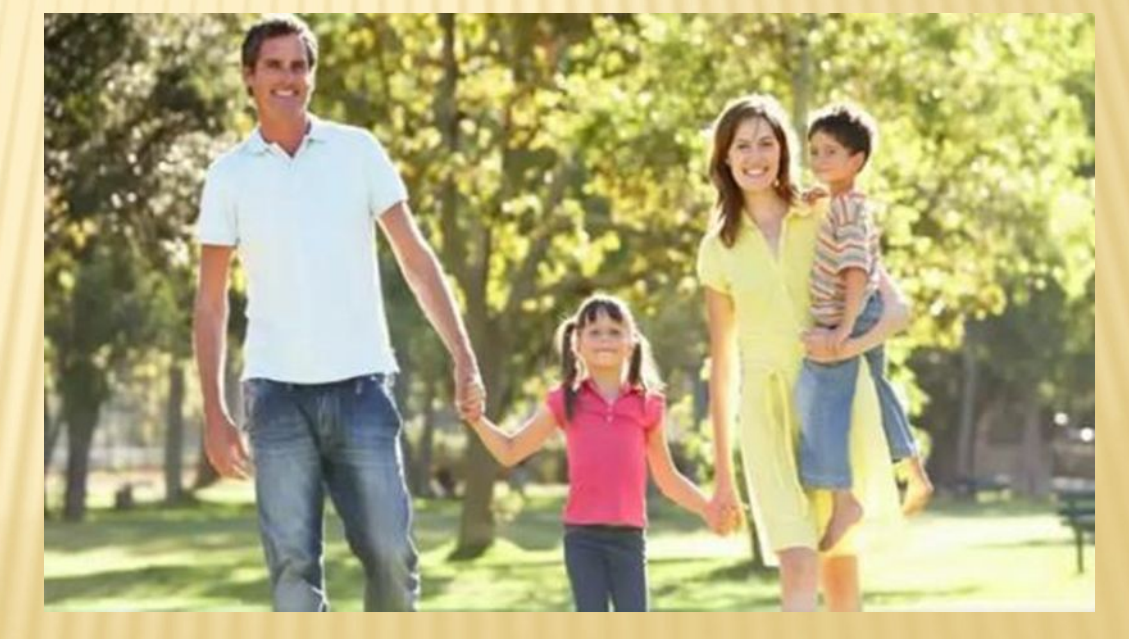

Никогда не рассказывай о себе незнакомым людям в Интернете:

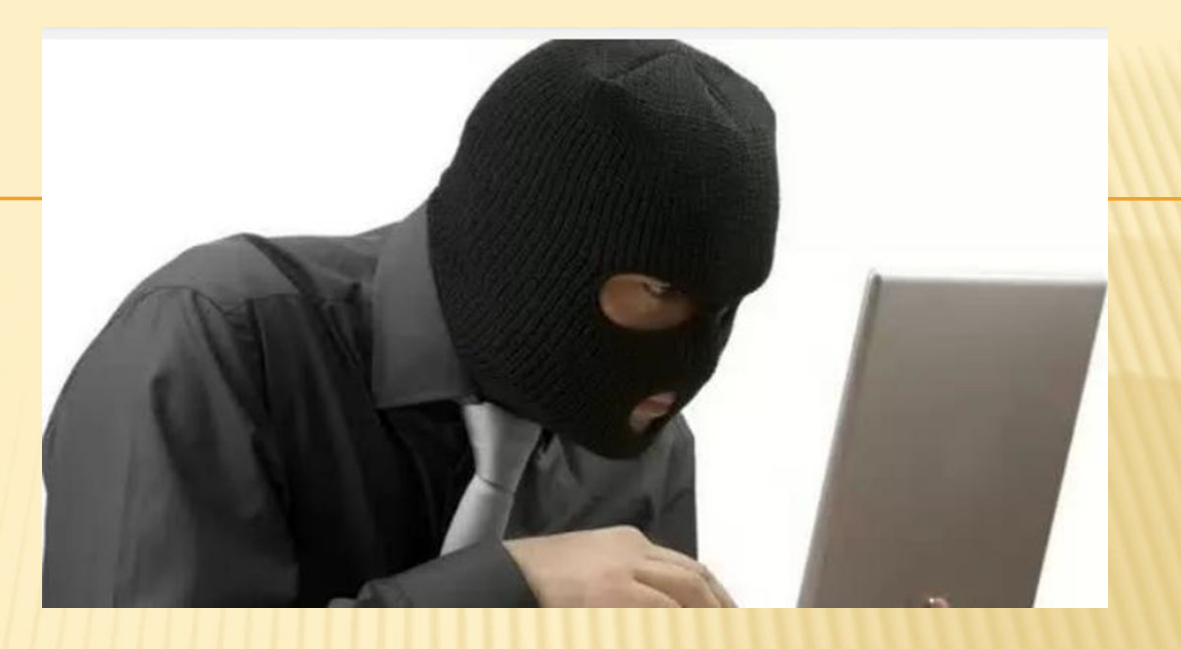

где ты живешь, учишься, свой номер телефона. Это должны знать только твои друзья

Общаясь в Интернете, будь дружелюбен с другими. Не пиши грубых слов!

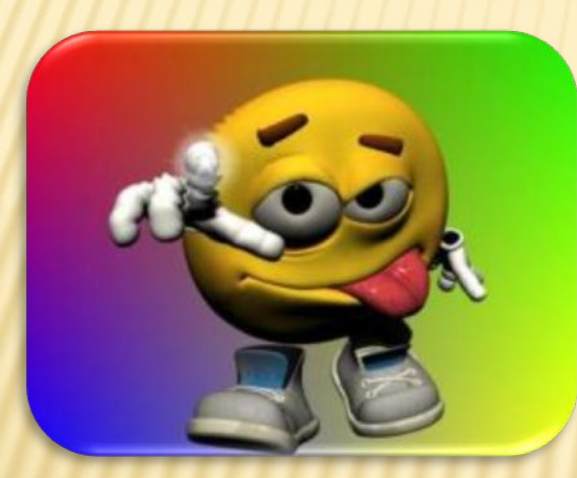

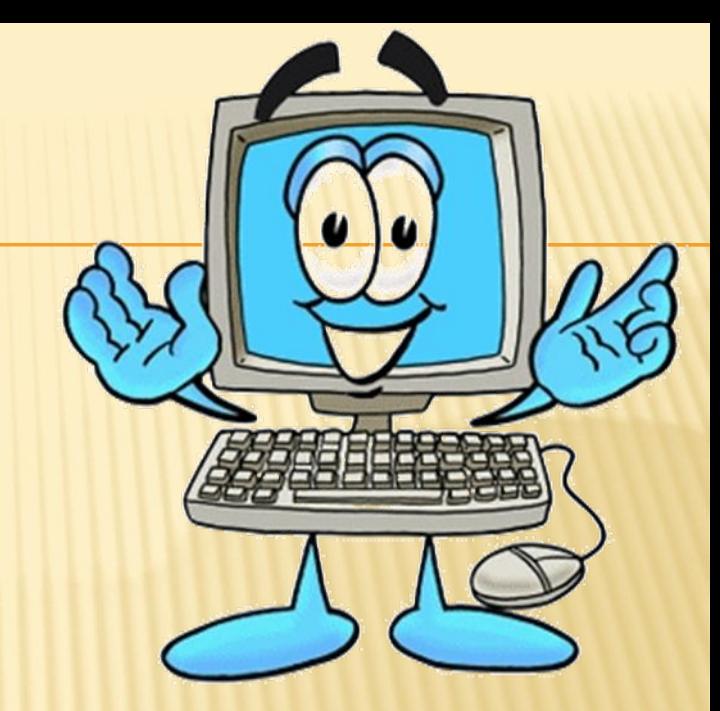

Ты можешь нечаянно обидеть человека, читать грубости так же неприятно, как и слышать.

## **HEJ1639!!\** СИДЕТЬ КРИВО И НА СВОИХ НОГАХ.

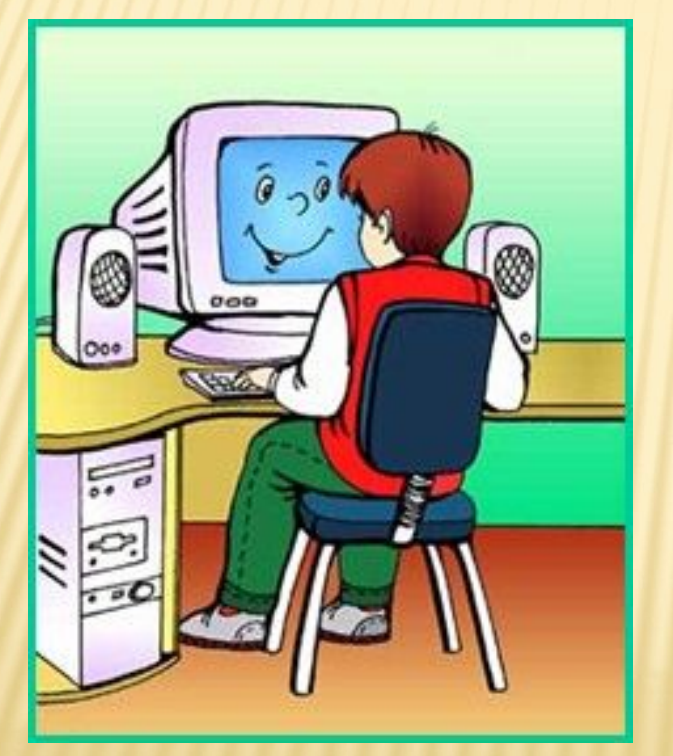

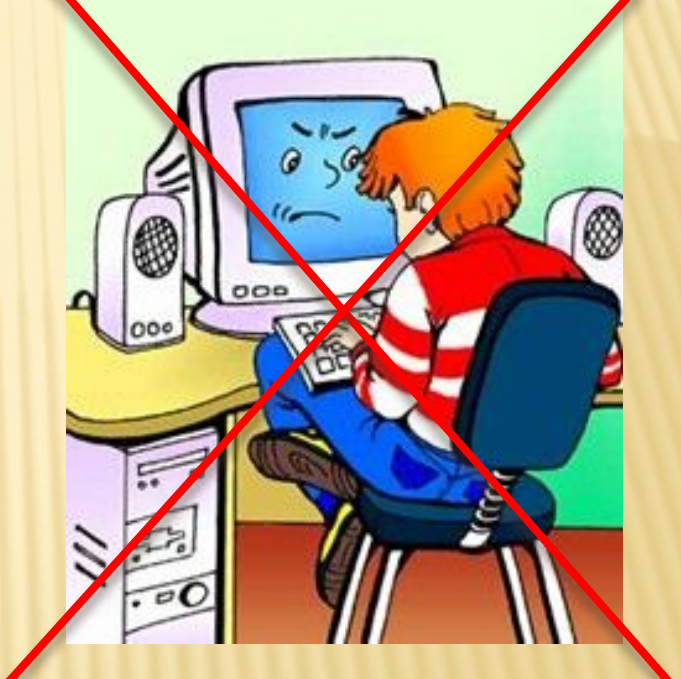

## СЯДЬТЕ РОВНО, ОПИРАЯСЬ НА СПИНКУ СТУЛА.

#### НЕЛЬЗЯ !!!

## **БЛИЗКО ПРИБЛИЖАТЬС** Я К МОНИТОРУ.

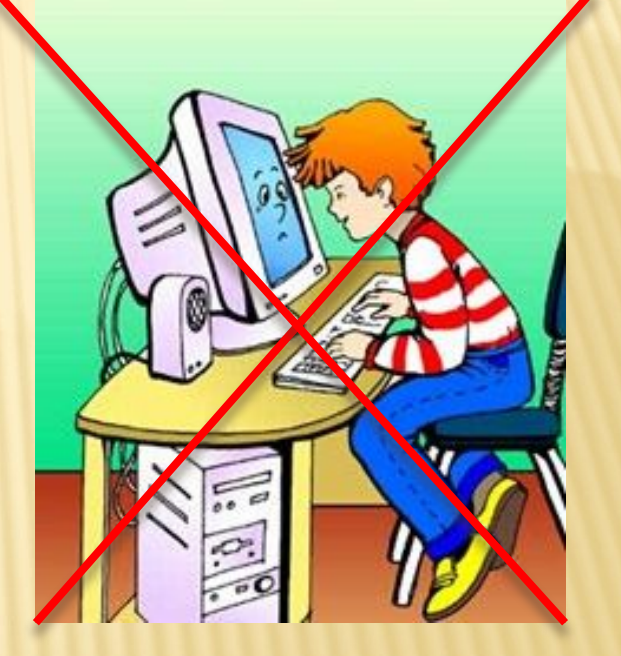

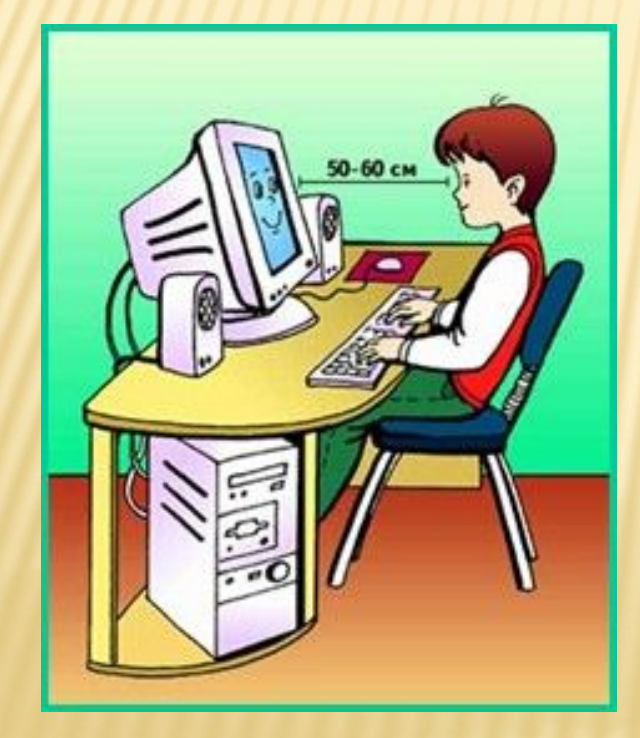

### **ПРИДЕРЖИВАЙТЕСЬ БЕЗОПАСНОГО** РАССТОЯНИЯ.

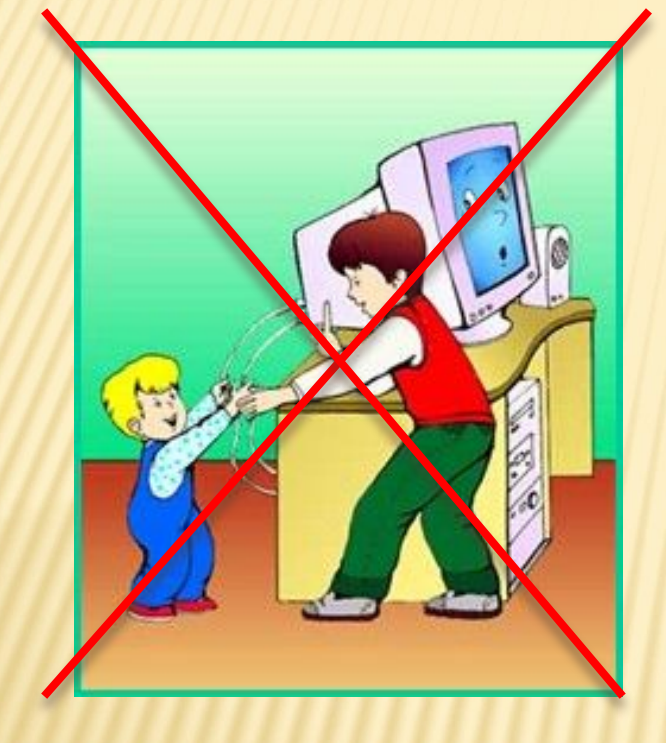

 Прикасаться к проводам и кабелям руками, отсоединять и присоединять их.

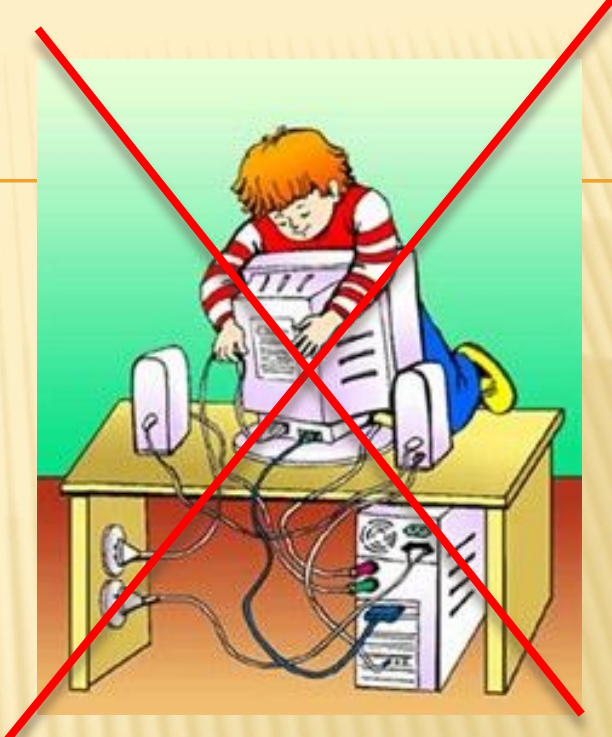

## НЕЛЬЗЯ!!!

### НЕЛЬЗЯ!!!

#### Принимать пищу и пить при работе на ПК. Поешьте в столовой во время перерыва.

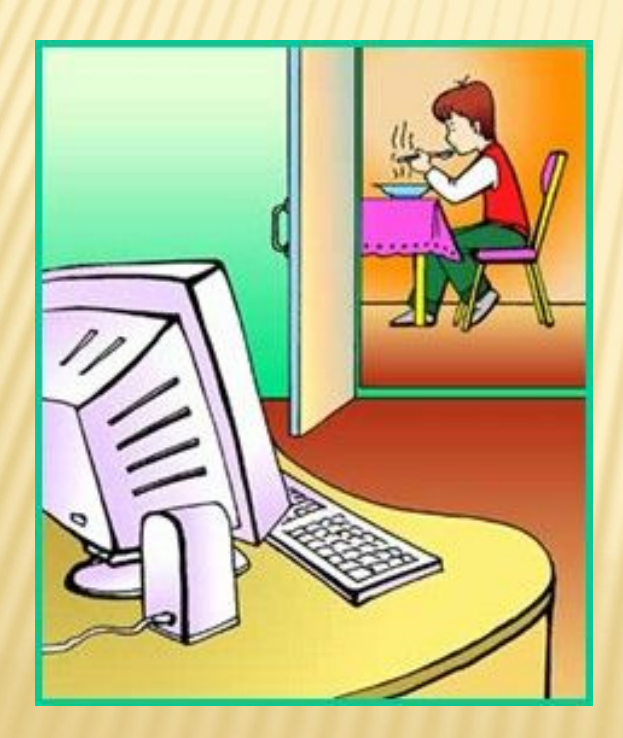

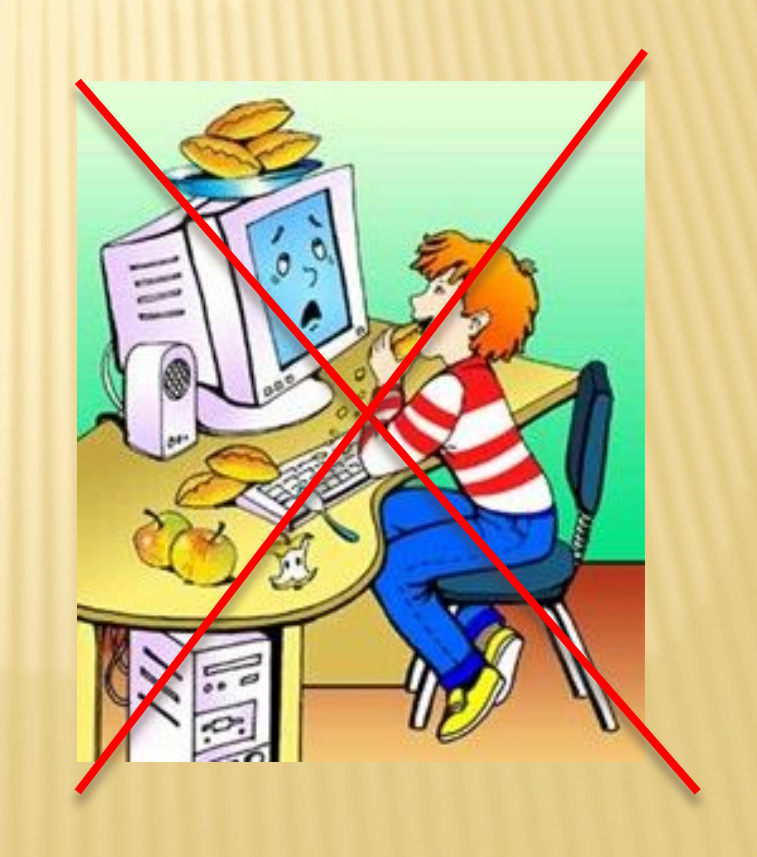

### НЕЛЬЗЯ!!!

Долго работать на компьютере и перегружать свой организм.

Виртуальный мир никогда не заменит живое общение, спорт, природу

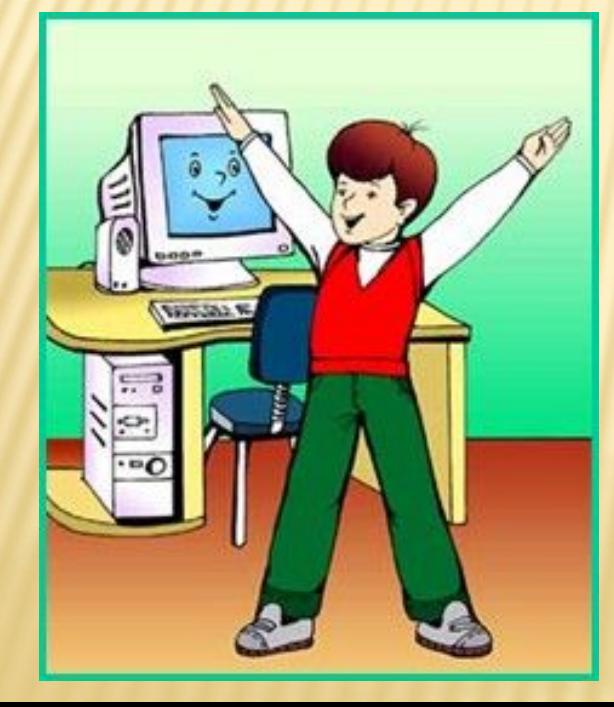

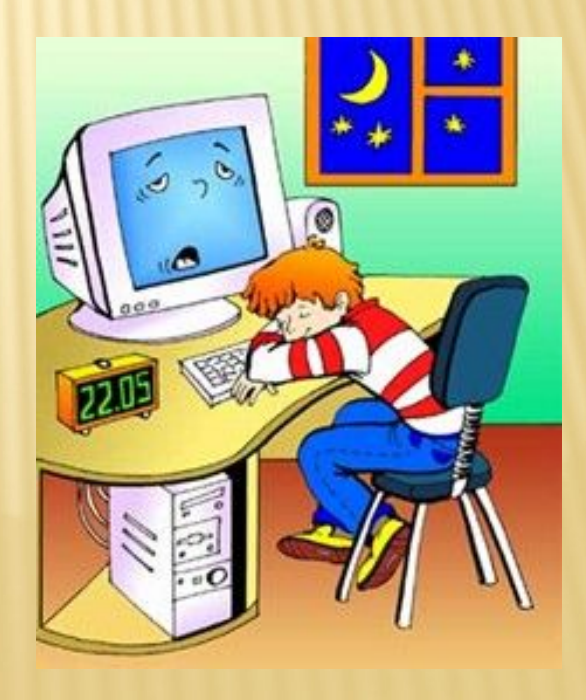

### ДОМАШНЕЕ ЗАДАНИЕ:

#### Нарисовать рисунки на тему «Безопасность детей в сети Интернет»

## ИНТЕРНЕТ ВО БЛАГО!

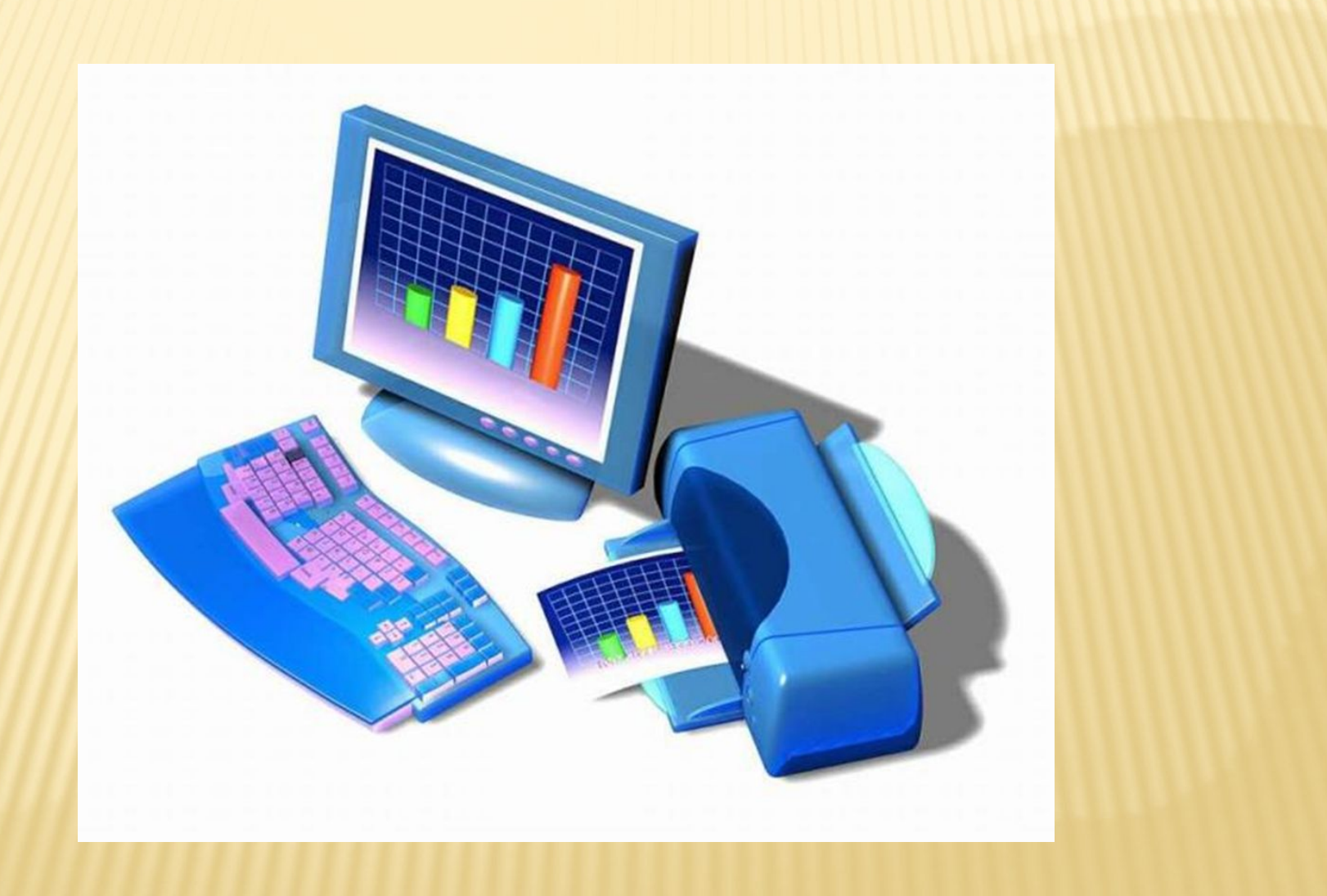